## Świętokrzyski Urząd Wojewódzki w Kielcach

https://www.kielce.uw.gov.pl/pl/biuro-prasowe/aktualnosci/4332,Wizyta-Prezydenta-RP.html 03.05.2024, 00:46

Strona znajduje się w archiwum.

## Wizyta Prezydenta RP

W Kielcach, Skarżysku-Kamiennej i Ostrowcu Świętokrzyskim gościł Prezydent RP Bronisław Komorowski. Głowę państwa przywitała wojewoda Bożentyna Pałka-Koruba.

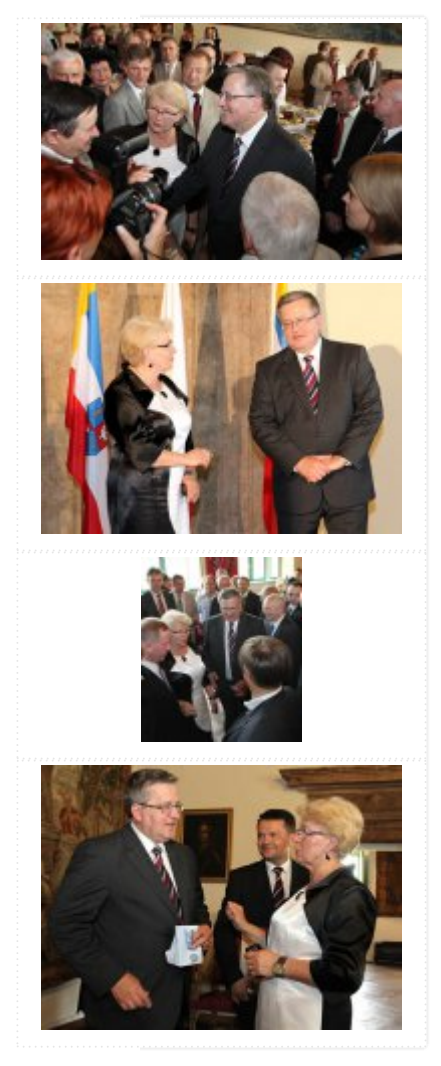

**W Kielcach, Skarżysku-Kamiennej i Ostrowcu Świętokrzyskim gościł Prezydent RP Bronisław Komorowski. Głowę państwa przywitała wojewoda Bożentyna Pałka-Koruba.**

Wizytę w grodzie nad Silnicą prezydent rozpoczął od spotkania z mieszkańcami miasta na placu Artystów oraz ulicy Sienkiewicza, gdzie mógł także zobaczyć regionalne pamiątki na stoiskach przygotowanych z okazji trwającego Święta Kielc. W zabytkowych salach Muzeum Narodowego Bronisław Komorowski spotkał się z władzami województwa, świętokrzyskimi samorządowcami oraz przedstawicielami lokalnego świata nauki, kultury i biznesu. Uroczystość uświetnił swoim występem kielecki chór "Fermata" Na zakończenie wizyty prezydent otrzymał od wojewody precjoza wykonane z krzemienia pasiastego, kamienia występującego w naszym regionie, nazywanego często "kamieniem optymizmu". W Skarżysku-Kamiennej prezydent odwiedził zakłady Bumar Amunicja, wziął także udział w obchodach 75. rocznicy utworzenia Centralnego Okręgu Przemysłowego. W Ostrowcu Św. Bronisław Komorowski uczestniczył w uroczystości z okazji jubileuszu 250-lecia Ostrowieckich Cechów Rzemieślniczych.

[Drukuj](javascript:winopen() [Generuj PDF](https://www.kielce.uw.gov.pl/pl/biuro-prasowe/aktualnosci/4332,Wizyta-Prezydenta-RP.pdf) [Powiadom](https://www.kielce.uw.gov.pl/pl/notify/4332,dok.html?poz=biuro-prasowe/aktualnosci&drukuj=window&keepThis=true&TB_iframe=true&height=450&width=400) [Powrót](javascript:history.go(-1))